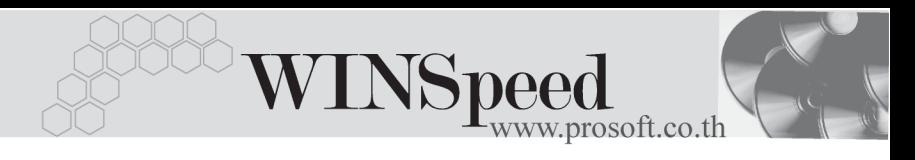

## **เมนบู นทั กจึ ดของ ั (Picking Slip)**

## **วตถั ประสงค ุ**

เพื่อใชในการบันทึกรายการจัดของเพื่อเตรียมสินคาที่จะสงมอบใหลูกคา โดยโปรแกรม จะจัดของตามคลังสินค้าที่ระบุไว้ในเอกสารใบจ่ายสินค้า (DP)

## **คาอธ ํ บาย ิ**

การบนทั กรายการจ ึ ดของน ั นั้ ตองอ างอ งเอกสาร ิ **"ใบจายส นคิ า"** เทาน นั้ จะบนทั กรายการ ึ สินค้าเองไม่ได้ โดยต้องระบุรหัสลูกหนี้ และคลังสินค้าก่อน เมื่อระบุคลังสินค้าแล้ว ให้เลือกเอกสารใบ DPที่ต้องการนำมาจัดของ โดยโปรแกรมจะแสดงรายการสินค้าเฉพาะ ที่ระบคลังสินค้าตามที่เลือกมาจัดของเท่านั้น

## **ขั้นตอนการบันทึก**

การบับทึกใบจัดของ มีรายละเคียดดังนี้

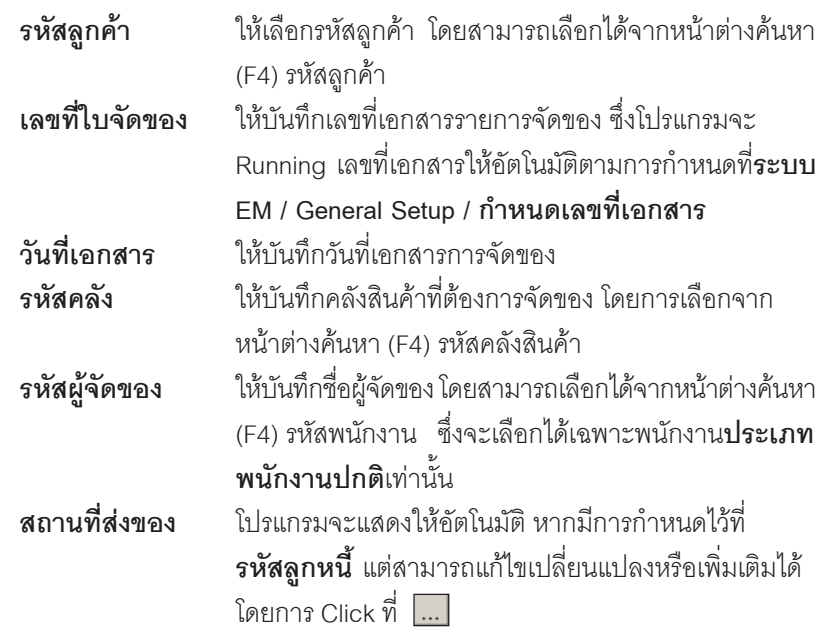

บริษัท โปรซอฟทคอมเทค จํากัด

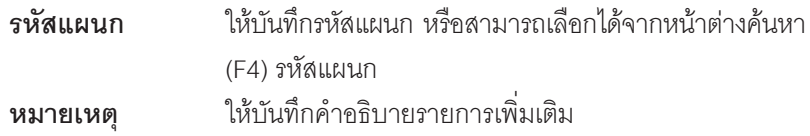

- ♦ จากนนให ั้ Click **" อางถ งเลขท ึ ใบี่ DP "** เพอเล ื่ อกเอกสารใบจ ื ายส นคิ าท ตี่ องการ อ้างอิงมาทำรายการจัดของ ซึ่งสามารถเลือกใบจ่ายสินค้าหลายๆใบมาจัดของ พรอมก นได ั และเมอเล ื่ อกเอกสารมาแล ื วโปรแกรมจะแสดง  **" วนทั เอกสารอ ี่ างอ งิ "** ให้คัดโนมัติ
- ♦ สำหรับรายการสินค้าตามที่่าันทึกจากใบจ่ายสินค้านั้น โปรแกรมก็จะแสดงให้โดย อัตโนมัติและจะไม่สามารถแก้ไขรายการใดๆได้

| Picking Slip<br>$\Box$ $\Box$ $\times$                                                                                                    |            |                                              |                    |                                    |                          |                 |                                   |                  |  |
|----------------------------------------------------------------------------------------------------|------------|----------------------------------------------|--------------------|------------------------------------|--------------------------|-----------------|-----------------------------------|------------------|--|
|                                                                                                    |            |                                              |                    |                                    |                          |                 | <b>Picking Slip</b>               |                  |  |
|                                                                                                    |            |                                              | เลขที่ใบจัดของ     |                                    |                          |                 |                                   |                  |  |
| รหัสลูกค้า                                                                                                    | A-0004     | → <mark>บริษัท ศิริชัย การไฟฟ้า จำกัด</mark> |                    | WHPK480316-001<br>家                |                          |                 | วันที่ใบจัดของ<br>16/03/2548<br>╦ |                  |  |
| shanaa                                                                                                    | ΒC         | ▼ <mark>บางชัน</mark>                        | ล้างถึงเลขที่ใบ DP | WH-4803-000002                     | $\overline{\phantom{0}}$ |                 | วันที่อ้างอิงเอกสาร               | 01/03/2548       |  |
| รหัสผู้จัดของ                                                                                                    | P-00000006 | ▼ <mark>ลุมาพร อยู่ยอด</mark>                | สถานที่ส่งของ      | 01                                 | $\overline{\phantom{a}}$ | $\cdots$        |                                   |                  |  |
| รชัสแผนก                                                                                                    | 009        | $\overline{\phantom{a}}$ Store               | หมายเหตุ           | จัดสินค้าเพื่อเตรียมส่งมอบตามใบ DP |                          |                 |                                   |                  |  |
|                                                                                                    |            |                                              |                    |                                    |                          |                 |                                   |                  |  |
| No.                                                                                                    | รหัสสินค้า | ชื่อสินค้า                                   | เลขที่เอกสาร       | วันที่เอกสาร                       | คลัง                     | ที่เก็บ         | หน่วยนับ                          | จำนวน            |  |
| 001<br>1                                                                                                    |            | เครื่องโทรศัพท์                              | WH-4803-000002     | 01/03/2548                         | BC                       | B <sub>R1</sub> | 03                                | 15.00            |  |
|                                                                                                    |            |                                              |                    | $\prime\prime$                     |                          |                 |                                   | .00              |  |
| $\frac{2}{3} - \frac{3}{4} - \frac{4}{5} - \frac{5}{6} - \frac{7}{10} - \frac{8}{10} - \frac{9}{10} - \frac{11}{12} - \frac{11}{12} - \frac{11}{12} - \frac{11}{12} - \frac{11}{12} - \frac{11}{12} - \frac{11}{12} - \frac{11}{12} - \frac{11}{12} - \frac{11}{12} - \frac{11}{12} - \frac{11}{12} - \frac{11}{12} - \frac{11}{12} - \frac{11}{12} - \frac{11}{12} - \$ |            |                                              |                    | 77                                 |                          |                 |                                   | .00              |  |
|                                                                                                    |            |                                              |                    | $\iota$                            |                          |                 |                                   | .00              |  |
|                                                                                                    |            |                                              |                    | $\iota$                            |                          |                 |                                   | .00              |  |
|                                                                                                    |            |                                              |                    | 77                                 |                          |                 |                                   | .00              |  |
|                                                                                                    |            |                                              |                    | 77                                 |                          |                 |                                   | .00              |  |
|                                                                                                    |            |                                              |                    | $\iota$                            |                          |                 |                                   | .00              |  |
|                                                                                                    |            |                                              |                    | $\iota$                            |                          |                 |                                   | .00              |  |
|                                                                                                    |            |                                              |                    | $\prime\prime$                     |                          |                 |                                   | .00              |  |
|                                                                                                    |            |                                              |                    | 77                                 |                          |                 |                                   | .00 <sub>1</sub> |  |
|                                                                                                    |            |                                              |                    | 77                                 |                          |                 |                                   | $.00 -$          |  |
|                                                                                                    |            |                                              |                    |                                    |                          |                 |                                   |                  |  |
| <b>Poder</b>                                                                                                    |            |                                              |                    |                                    |                          |                 |                                   |                  |  |
|                                                                                                    |            |                                              |                    |                                    |                          |                 |                                   |                  |  |
| $C$ Find<br>Print<br><b>I</b> <sup>+</sup> Close<br><b>目</b> Save<br>$\times$ Delete<br>I New                                                                                                    |            |                                              |                    |                                    |                          |                 |                                   |                  |  |

⇪**ตัวอยางการบันทึกจัดของ**

**บทที่ 4**